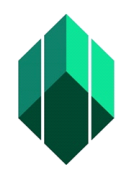

 $\hat{\mathcal{S}}$ 

 $\overline{\phantom{a}}$ 

## **Application for Certificate of Registration (CR) of Salesman (S)/Fixed Income Market Salesman (FIMS through Electronic Registry of Application for Market Participants (eRAMP)**

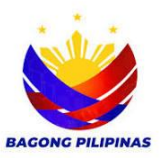

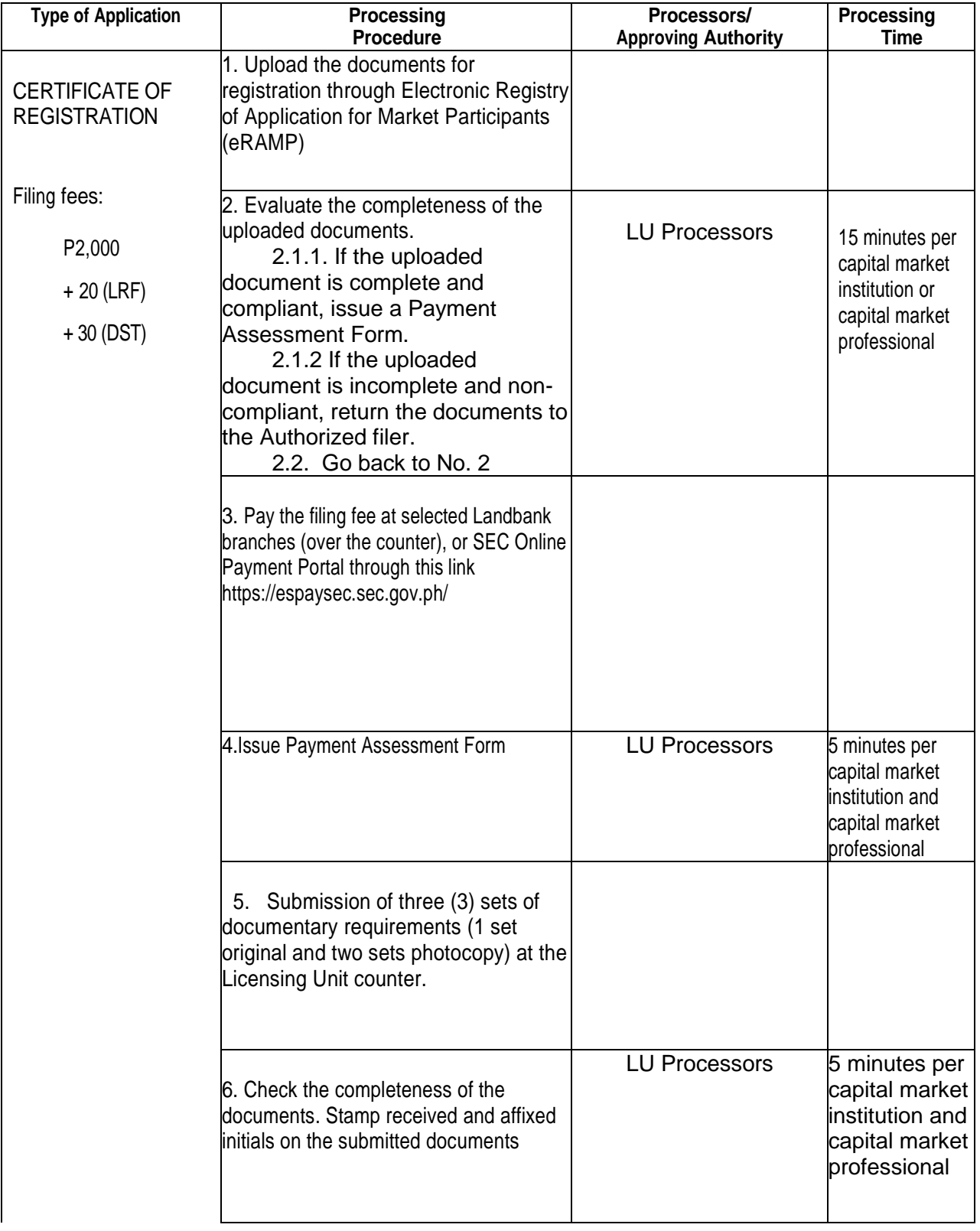

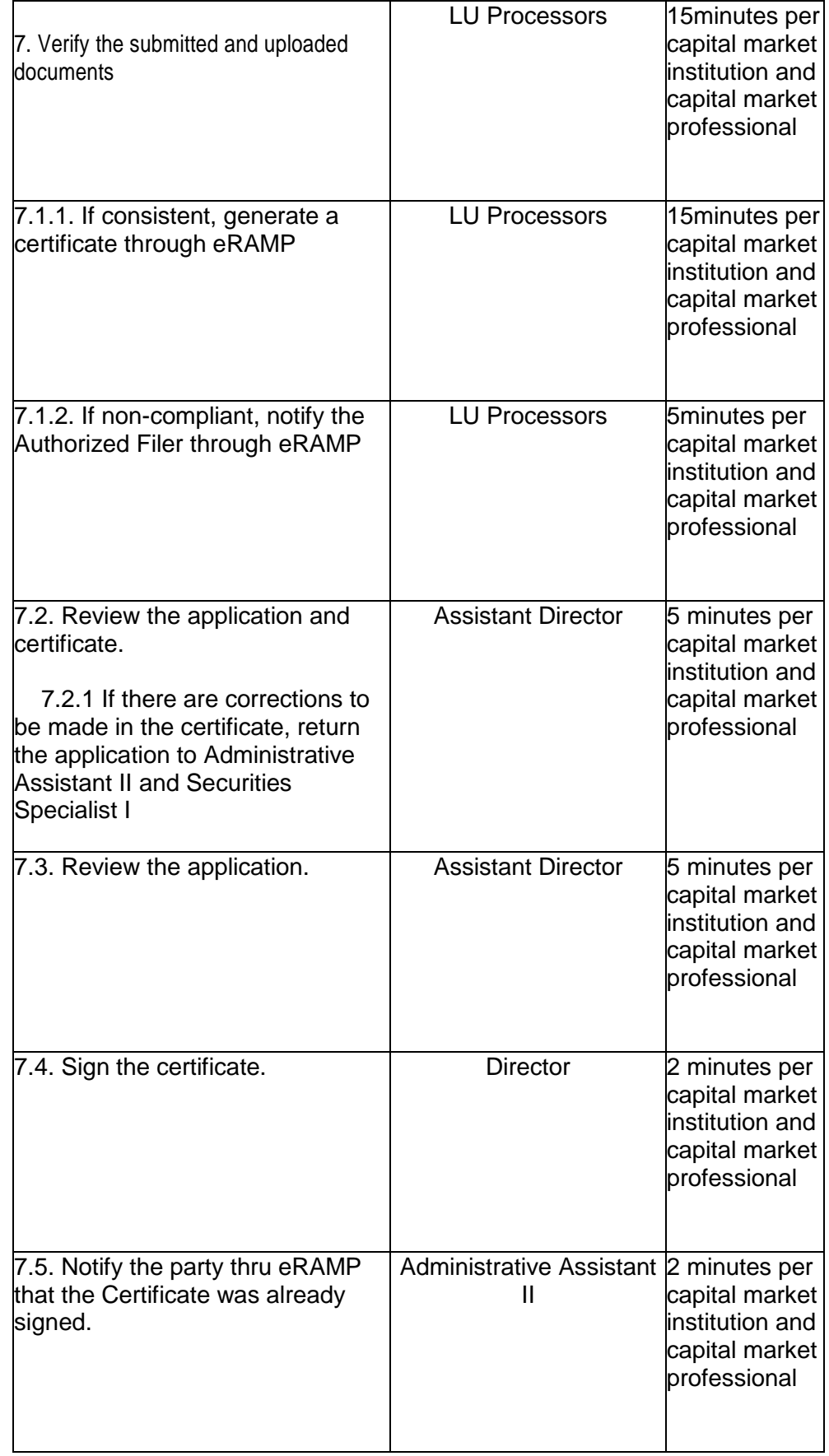

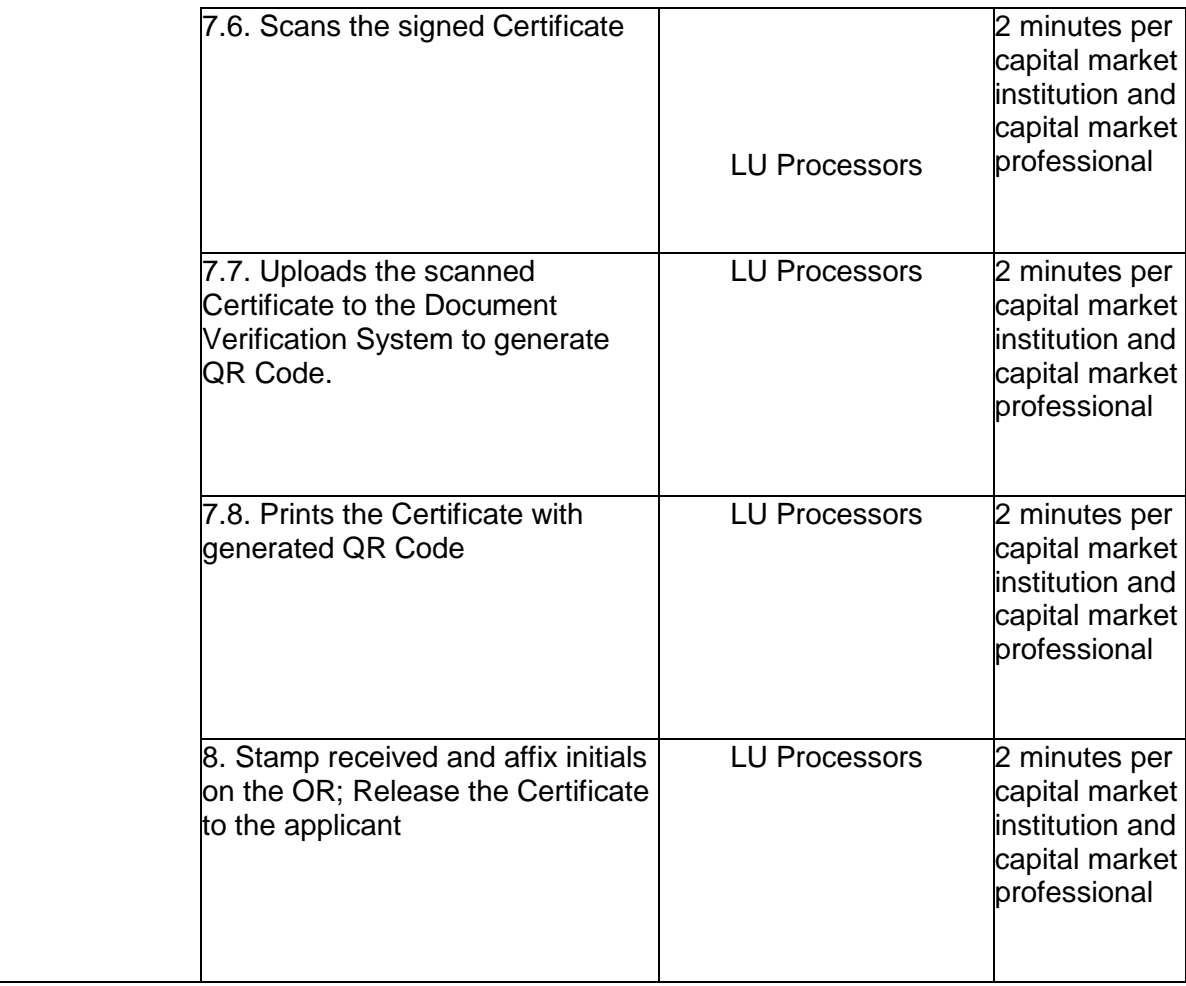